МИНИСТЕРСТВО ОБРАЗОВАНИЯ РЕСПУБЛИКИ БЕЛАРУСЬ

УЧРЕЖДЕНИЕ ОБРАЗОВАНИЯ «БРЕСТСКИЙ ГОСУДАРСТВЕННЫЙ ТЕХНИЧЕСКИЙ **УНИВЕРСИТЕТ»**

КАФЕДРА МИРОВОЙ ЭКОНОМОМИКИ, МАРКЕТИНГА, ИНВЕСТИЦИЙ

# **МЕТОДИЧЕСКИЕ УКАЗАНИЯ**

к выполнению практических **работ по** дисциплине

# **"УПРАВЛЕНИЕ ВНЕШНЕЭКОНОМИЧЕСКОЙ ДЕЯТЕЛЬНОСТЬЮ"**

для студентов специальности 1- 25 01 03 «Мировая экономика» УДК 336

 $\label{eq:2} \mathcal{L}(\mathcal{L}_{\mathcal{A}}) = \mathcal{L}(\mathcal{L}_{\mathcal{A}}) \mathcal{L}(\mathcal{L}_{\mathcal{A}})$ 

second and the state Basic and company

The property of the state of the Методические указания содержат рекомендации и задания для выполнения практических работ по курсу «Управление внешнеэкономической деятельностью^ для специальности 1- 25 01 03 "Мировая экономика".

Составитель: А,Г. Проровский, доцент, к.т.н.

Рецензент: Проровский С.Г., начальник отдела экспертизы и сертификации - Брестского отделения «Белорусской торгово-промышленной палаты»

السيوم متشوقتين المنادي المنادي المنتقل السيوم والمنادي فقلال فيليا وقال والمنادي والمنادي المنادي المنادي المنادي

# ЦЕЛИ И ЗАДАЧИ ДИСЦИПЛИНЫ

Объективный процесс интернационализации мирового хозяйства требует нового уровня многосторонних экономических взаимоотношений.

В условиях развития мировой экономики повышается роль международных экономических отношений:

Целью курса "Управление внешнезкономической деятельностью" является изучение:

\* современных тенденций развития мирохозяйственных связей;

\* проблем регулирования международных экономических отношений;

\* проблем финансирования международных экономических отношений в странах с развитой рыночной экономикой и развивающихся странах:

\* анализ развития международных экономических отношений в РБ и др.

#### Задачи курса:

\* овладение методами оценки эффективности международных экономических отношений:

\* овладение методами международных расчетов в банках и специальных кредитных институтах:

изучение механизма построения платежного баланса страны и т. д.

Данный курс опирается на следующие курсы, изученные студентами:

1. «Экономическая теория»

2. «Мировая экономика»

3. «Международные экономические отношения»

В свою очередь он является основой для изучения таких курсов, как «Иностранные инвестиции» и т.д.

#### ПРАКТИЧЕСКАЯ РАБОТА № 1

# Тема: «Определение экономической эффективности экспорта»

Цель работы: овладение навыками оценки экономической эффективности экспорта.

#### Методические указания

Участие в международном разделении труда позволяет достигать поставленные экономические цели при меньших затратах производственных ресурсов. Международный обмен товарами может быть выгоден всем участникам внешнезкономических связей при условии правильного оформления структуры экспорта и импорта.

Экономическое обоснование принимаемых решений по управлению ВЭД производится путем расчета различных показателей экономической эффективности. Расчет будет в значительной степени зависеть от вида операции на внешнем рынке, ее целей, условий и других особенностей конкретной сделки.

Экономический эффект от экспорта товаров, продукции, услуг определяется по формуле:

$$
339 \times c = O\text{sp} + B\text{p} - 33 \times c, \text{py6},
$$
 (11)

где Овр - рублевый эквивалент отчислений в валютный фонд предпоиятия, рассчитываемый пересчетом валютной выручки в рубли по курсу на дату поступления, руб.:

Вр - рублевая выручка от обязательной продажи части валюты государству руб.:

Зэкс - полные затраты предприятия на экспорт (пр-во, реализац.).

Экономическая эффективность экспорта:

$$
39 \times c = (0 \times b + Bp) / 39 \times c > 1
$$

131

 $141$ 

Эффективность производства и реализации на внутреннем рынке:

$$
\theta_{\rm BH} = \text{O}(\text{C}) / (\text{C}_{\rm H,0} + 3 \text{C}_{\rm H,0} + \text{C}_{\rm C})
$$

где О экс - объем экспорта во внутренних ценах, руб.;

Сп.экс. - производственная себестоимость экспортных товаров, руб.; Зр.вн. - затраты на реализацию внутри страны, руб.

Необходимое условие эффективности:

$$
33 \text{kC} > 3 \text{BH} > 1
$$

У предприятия есть возможность реализовать Х единиц продукции на внутреннем и внешнем рынках. Необходимо определить, в каком случае выгоднее реализовать продукцию: при курсе А или В. Таблина 1

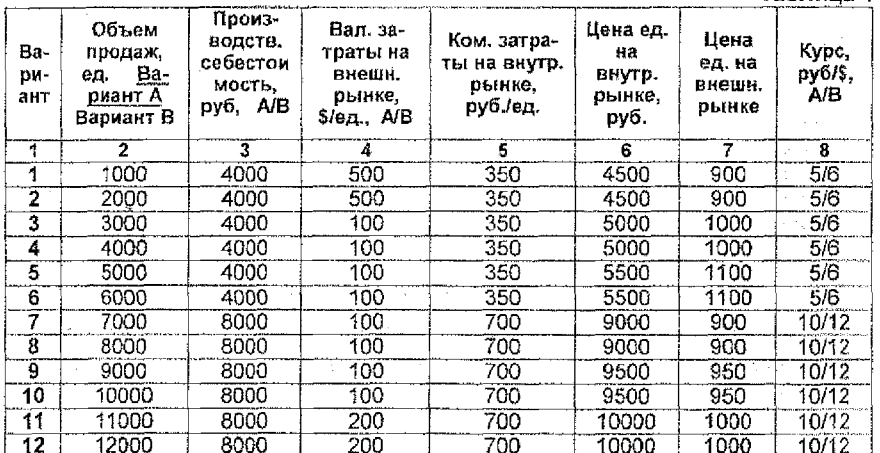

#### ПРАКТИЧЕСКАЯ РАБОТА № 2

Тема: «Определение экономической эффективности импорта» -

Цель работы: освоить методы спределения экономической эффективности импорта.

#### Методические указания

ЗАДАЧА 1. Экономический эффект импорта для внутреннего потребления покупателем:

$$
39mm = \underbrace{11mm} + 3p.5. \quad \text{24mm} + 3p.6. \tag{1}
$$

Цп.имп. Зи

где 3и - полные затраты на приобретение (изготовление) и использование продукции, альтернативной импортной, руб.

Состоят из: Цп.в. - цены покупки (затрат на изготовление) продукциианалога, руб.;

Эр.в. - эксплуатационных расходов за весь период службы, руб.;

Цпимп. - цена потребления импорта, руб. (составляющие аналогичны товару-аналогу).

Экономическая эффективность импорта для собственного использования:

Условие эффективного импорта:

 $\mathcal{O}_{\mathbb{Z}}$ 

 $/3/$ 

 $121$ 

Эти расчеты ведутся для покупки предприятием оборудования, машин, инвентаря.

Предприятию необходимо закулить новое оборудование. Есть два варианта: внутри страны и за рубежом. Произведите расчет эффективности на основе следующих данных: لأنتش المرابط

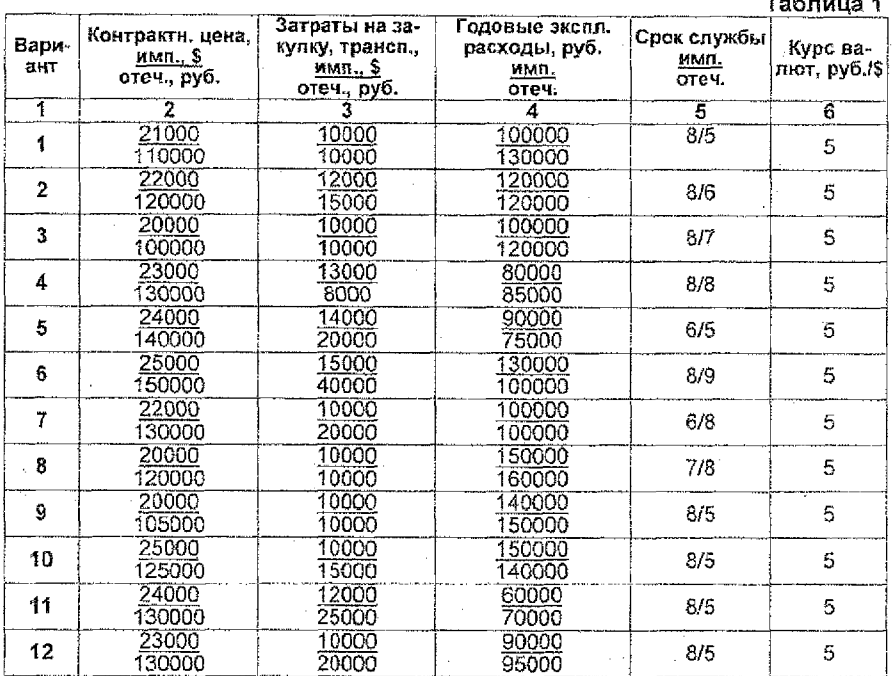

ЗАДАЧА 2. Экономическая эффективность импорта с целью продажи на внутреннем рынке:

Эимп. = Цр.и. / Цп.и.,

 $|4|$ 

где Цр.и. - цена реализации импортных товаров за вычетом издержек обращения руб.:

Цп.и. - цена покупки, включающая все расходы, связанные с приобретением, руб.

Экономический эффект импорта;

Ээимп. = Цр.и. - Ця.и.  $\frac{15}{15}$ 

Торговое предприятие реализует импортный товар А. Определить, кап изменение курса национальной валюты влияет на эффективность внешнеторговой операции. ^<

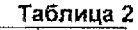

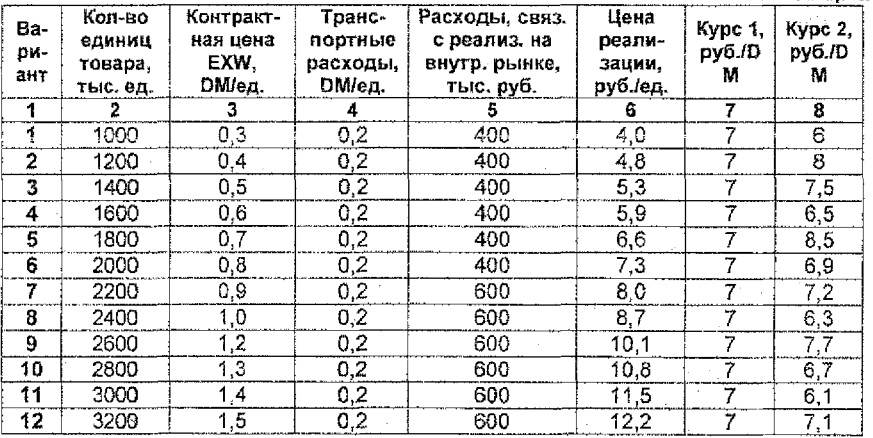

#### ПРАКТИЧЕСКАЯ РАБОТА № 3

#### Тема; ^Экономическая эффективность экспортно-импортных **операций»**

**Цель работы:** освоить методы определения экономической эффективности экспортно-импортных операций.

#### **Методические указания**

Для оценки работы на внешнем рынке за определенный период времени могут быть рассчитаны интегральные показатели эффективности внешнеторговой деятельности.

Экономический эффект экспортно-импортной деятельности;

$$
33\pi c.m.m. = 33\pi c. + 33mm
$$

Экономический смысл показателя в том, что он показывает прибыль, которую имел участник ВЗД за соответствующий период времени по всей совокупности экспортно-импортных операций.

Интегральный показатель эффектнености экспортно-импортной деятельности;

$$
93 \text{kc.} \text{M} \text{M} \text{m.} = (993 \text{kc.} \text{M} \text{M} \text{m.} / (33 \text{kc.} + 3 \text{M} \text{M} \text{m.}))^* 100\%
$$

Зэке, Зимп. - полные затраты на импорт/зкепорт, приведенные к промежутку времени, за который определяется экономическая эффективность, руб.

\* На основе данных, приведенных выше, выполнить анализ эффективности экспортно-импортных операций.

### ПРАКТИЧЕСКАЯ РАБОТА № 4

#### Тема: «Экономическая эффективность товарообменных олераций. Толлина»

Цель работы: освоить методы определения экономической эффективности товарообменных операций.

#### Методические указания

Экономическая эффективность товарообменных операций определяется аналогично предыдущим пунктам. Особенность этих операций в том, что результат - это стоимостная оценка полученных в обмен товаров, работ, услуг,

Выполните расчет эффективности бартерной операции на основе данных выбранных самостоятельно.

Разновидностью товарообменной операции является операция с давальческим сырьем (толлинг). Результатом является стоимость готовой продукции. Затратами - непосредственно переработка, доставка сырья и отправка готовой продукции.

Выполнить расчет эффективности толлинга на основе следующих данных (табл. 1):

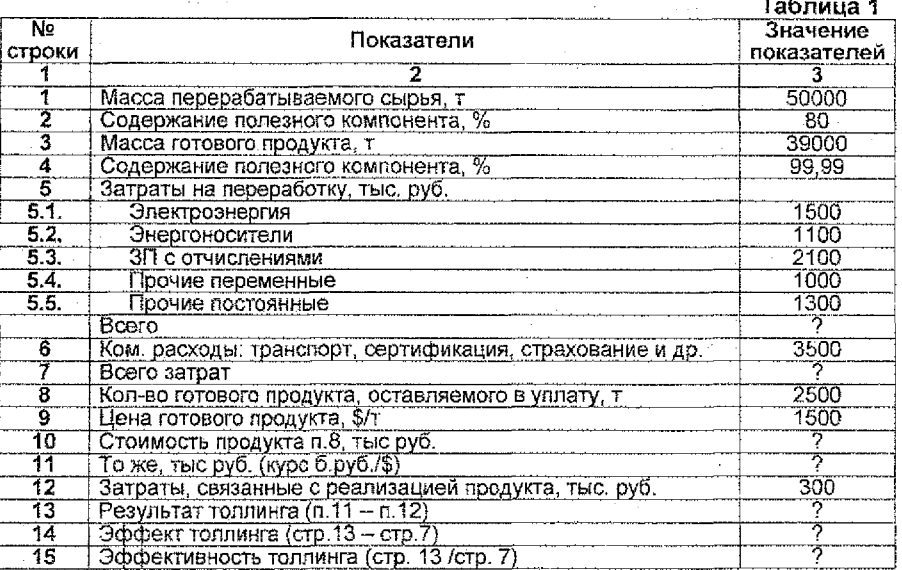

# ПРАКТИЧЕСКАЯ РАБОТА № 5

# Тема: «Расчет коэффициента кредитного влияния»

Цель работы: освоить методику расчета козффициента кредитного влияния.

#### Методические указания

При проведении экспортно-импортных операций покупателю может быть предоставлен коммерческий кредит, который влияет на эффективность сделки. Для учета влияния рассчитывается коэффициент кредитного влияния:

$$
K\kappa p = B\kappa/Bn,
$$

 $111$ 

 $\overline{7}$ 

где Вк - рублевый эквивалент валютной выручки от экспорта товаров с предоставлением отсрочки платежа, приведенный к моменту поставки товара, руб.;

Вн - рублевый эквивалент валютной выручки от экспорта товара без предоставления коммерческого кредита, руб.

Рассмотрим расчет на следующем примере.

Предприятие поставляет продукцию на экспорт. Продавец'по условиям контракта предоставляет возможность покупателю произвести оплату четырьмя равными частями с условием, что оплата будет производиться в конце каждого периода. Процент за кредит составляет 1 % суммы долга за каждый период отсрочки платежа. Определить коэффициент кредитного влияния. Расчеты занести в таблицу 1.

**Таблица 1**

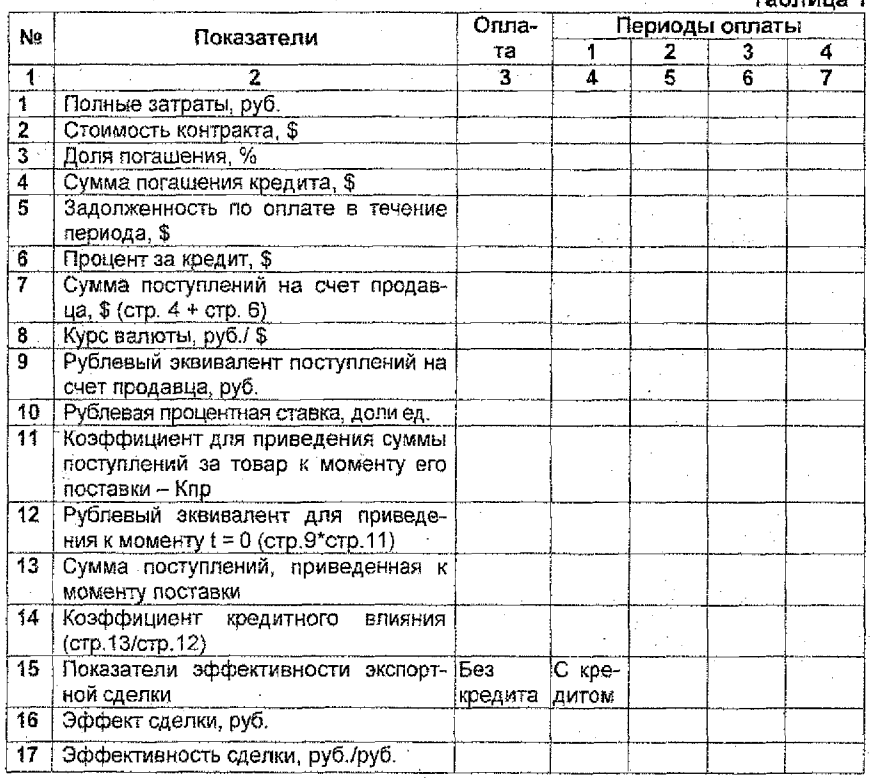

Кпр учитывает то, что продавец теряет выгоду из-за поздней оплаты. Рассчитывается по формуле: Кпр =  $1/(1 + \text{Rc})^N$ ,

где Пс - рублевая процентная ставка, N - число периодов задолженности.

# **ПРАКТИЧЕСКАЯ РАБОТА № 6**

#### **Тема; ^Экономила конкурсных люраоед)**

Цель работы : освоить методику определения эффективности конкурсных торгов.

#### Методические указания

Динамично развивающаяся система заключения государственных контрактов на закупку товаров, работ и услуг на конкурсной основе требует организации учета проведения торгов (конкурсов) с целью их всестороннего анализа как экономического процесса, явления в хозяйственной жизни общества.

В настоящее время в РБ не существует научно обоснованных нормативов эффективности торгов и эффективности их проведения.

Подрядные торги (конкурсы) можно разбить на следующие основные группы:

1. Архитектурно-строительное проектирование (АСП) - обособленный этап инвестиционного процесса, куда, кроме разработки проектно-сметной документации, могут входить: обоснование инвестиций, разработка строительного бизнес-плана, инвестиционного проекта, отдельного ТЭО ит.пг,

2. Проектно'-строительные работы (ПОР) - тип организации инвестиционного процесса, при котором посредством проведения торгов заказчик выбирает наиболее подходящую ему проектно-строительную фирму и заключает с ней контракт;

3. Профессиональное управление строительством (ПУС) - тип организации инвестиционного процесса, получивший в нашей стране распространение в сочетании с традиционным типом - вовлечением заказчика в процесс реализации инвестиционного строительного проекта;

4. Демонополизация жилищно-коммунального хозяйства (ДЖКХ) - разрушение существующего монополизма в сфере управления жилищным фондом и коммунальным хозяйством населенных пунктов с целью снижения тарифов на данный вид услуг на основе конкурсного отбора альтернативных субъектов управления жилищно-коммунальным хозяйством.

Экономическая оценка конкурсных торгов предполагает определение показателей, которые, с одной стороны, оценивают эффект и эффективность проведения торгов как делового процесса, а с другой - эффект и эффективность собственно торгов как делового мероприятия, на основе результатов которого заключается контракт.

Поскольку проведение торгов - это процесс выбора поставщика (подрядчика) по критериям качества, стоимости, сроков и надежности предлагаемых им товаров, работ и услуг, то и для экономической оценки проведения торгов должны быть соответствующие показатели.

**{. Экономические показатели проведения конкурсных торгов** 1. Экономический эффект проведения конкурсных торгов:

$$
3.3\Phi\Phi EKT_{R,KT} = LI_{G,p} - (LI_{R,T} + 3HK_{G,K,T}),
$$
 (1)

где Цс.р. - средняя рыночная цена товаров, работ и услуг или средняя цена представленных на конкурс товаров, работ и услуг, руб. Средняя рыночная цена может быть определена заказчиком приемлемым для него способом: ресурсным методом, экспертным, по объекту-аналогу, методом анализа динамики цен на товарном рынке и др.;

 $U_{\text{eff}}$  - цена товаров, работ и услуг, представленных победителем на конкурсных торгах (если цена в процессе заключения контракта изменилась, то принимается контрактная цена), руб.;

 $3+K_{\text{max}}$  - величина некомпенсированных затрат заказчика (остаток затрат) на организацию и проведение конкурсных торгов, руб. Минимальная величина ЗнКпкт, может быть равна нулю, а максимальная (при отсутствии какой-либо величины компенсации) - некоторой величине Злкт, равной величине фактических затрат заказчика на организацию и проведение конкурсных торгов, независимо, была какая-либо компенсация или не было, т.е.:

$$
0 \leq 3\mathrm{HK}_{\mathrm{R,K,L}} \leq 3_{\mathrm{R,K,L}}
$$

2. Экономическая эффективность проведения конкурсных торгов:

$$
3.3\Phi\Phi \text{EKTMBHOCTb}_{\text{max}} = 3.3\Phi\Phi \text{EKT}_{\text{max}} / 3\text{hK}_{\text{max}} \tag{3/2}
$$

3. Торгоотдача конкурса:

$$
TOPTOOTJAYA_{RKL} = 9.9\Phi\Phi EKT_{RKL}/3\Phi K_{RKL} \tag{41}
$$

где ЗфК<sub>пкт</sub> - величина фактических затрат на организацию и проведение конкурсных торгов.

Если затраты на проведение торгов равны:

$$
3\phi K_{R,KT} = 3_{R,T} + 3_{R,K} + 3_{y,3} + 3_{\text{HD}} - B_{p,K,K}
$$
 (5)

где  $3<sub>0.07</sub>$  - затраты на объявление в СМИ о проведении конкурсных торгов, руб.;

 $3_{\text{k.a.}}$  - затраты на разработку конкурсной документации, руб.;

 $3_{v,3}$  - затраты на оплату услуг экспертов, руб.;

 $3<sub>no</sub>$  – прочие затраты, руб.;

 $B_{nKA}$  – выручка от продаж конкурсной документации, руб., то затраты конкурсных торгов будут определены следующим образом:

$$
D3_{\kappa\tau} = 3\phi K_{\kappa\kappa\tau} + 3_{\kappa\kappa\mu}
$$

где Зумл. - затраты, представляющие собой прибыль о реализации товаров, работ и услуг, которая могла быть получена заказчиком в течение времени, равного продолжительности организации и проведения конкурсных торгов. т.е. за счет увеличения инвестиционного процесса, руб.

Эти затраты (потери) определяются формулой:

$$
3_{\text{van}} = \Pi_n * T_{\text{onact}}
$$

где  $\Pi_{\alpha}$  - среднемесячная потенциально недополученная заказчиком прибыль, руб.;

 $T_{\text{on.}k\tau_{\text{c}}}$  - продолжительность периода организации и проведения конкурсных торгов, мес.;

 $\Pi_{\rm a}$  и  $\Upsilon_{\rm o, max}$  определяются заказчиком на основании данных бизнес-плана или технико-экономических обоснований проекта.

Учитывая определенные таким образом затраты на организацию и проведение конкурсных торгов и потери за счет их проведения, можно определить экономические показатели заключения контрактов на конкурсной основе.

#### II. Экономические показатели заключения контрактов на конкурсной основе

1. Экономический эффект заключения контракта на конкурсной основе:

$$
3.9\Phi\Phi EKT_{s,\kappa} = L_{c,\rho} - (L_{\beta,\tau} + O3_{\kappa,\tau}), \qquad (8/2)
$$

**VASTVA** 

$$
3.9\Phi\Phi EKT_{a,K} = U_{c,p} - (U_{n,r} + 3\Phi K_{n,r} + 3y_{n,n})
$$

или

ИЛИ-

 $3.3\Phi\Phi EKT_{a,K} = L|_{c,p} - (L|_{a,\tau} + 3_{a,\tau} + 3_{k,q} + 3_{y,a} + 3_{np} - B_{p,k,q} + \Pi_{n} * T_{a,n,k,\tau})$  $/101$ 2. Экономическая эффективность заключения контракта на конкурсной основе:

$$
3.3\Phi\Phi EKTUBHOCTB_{a,k} = 3.3\Phi\Phi EKT_{a,k}/O3_{k\pi}
$$
 (111)

$$
-3.3\Phi\Phi EKTUBHOCTB_{3K} = [(L_{\alpha,p} - L_{\alpha,r}) / 03_{\alpha,r} - 1], \qquad (12)
$$

Из /12/ следует, что

$$
3.3\Phi\Phi EKTUBHOCTb_{3K} > 1,
$$

если

$$
(\mathsf{L}_{\mathsf{L.p.}} - \mathsf{L}_{\mathsf{f.l.}}) > 2 \times \mathsf{O3}_{\mathsf{K.T.}} \tag{14}
$$

3. Торгоотдача заключения контракта на конкурсной основе:

ТОРГООТДАЧА <sub>а.к</sub> = Э. ЭФФЕКТ<sub>а.к.</sub> / Ц<sub>п.т.</sub>,  $1151$ 

или:

ТОРГООТДАЧА<sub>3К</sub> = Ц<sub>ор</sub>- (Ц<sub>пт</sub> + О3<sub>кт</sub>) / Ц<sub>пт</sub>  $/16/$ 

# ПРАКТИЧЕСКАЯ РАБОТА №7

#### Тема: «Расчет экспортных цен»

Цель работы: освоить методы определения экспортных цен.

#### Методические указания

Работа на внешних рынках требует изучения зарубежной практики ценообразования. Знание закономерностей ценообразования в международной торговле позволяет эффективно проводить конъюнктурно-ценовую работу и результаты ее успецию реализовывать в конкретных экспортно-импортных операциях.

Цена - один из главных разделов контракта. При согласовании цены в договоре купли-продажи исходят из таких критериев, как единица измерения цены. базис цены, уровень цены и способ ее фиксации. Принцип установления единицы измерения стоимости зависит от характера товара и от сложившейся практики торговли данным товаром. Цена может быть установлена:

• за определенную единицу товара, для измерения которой приняты такие показатели, как длина, вес, площадь или счетные единицы (штуки);

• за весовую единицу, исходя из конкретного содержания основного состава сырья в товаре.

При согласовании цены покупателю необходимо определить ее уровень. Наиболее распространенным является метод определения уровня цены на базе конкурентных материалов по аналогичным товарам, поставляемым на внешние рынки.

Основой при определении цен служат базисные цены, а также цены фактических сделок. Базисные цены ориентированы на цены прейскурантов, каталогов, цену предложения ведущих производителей. Они, как правило, завышены, поскольку учитывают индивидуальные условия производства и поставки и предусматривают резерв на уторгование. Цены фактических сделок более реальны и конкретны, но они чаще всего являются коммерческой тайной. Окончательная цена включает в себя множество различных поправок: на базисные условия поставки, на условия платежа, на количество товара, на уторгование, по срокам сделки, на технико-экономические параметры.

Поправке на базисные условия поставок (БУП) устанавливается путем учета расходов на транспортировку, страхование товара, расходов на оформление таможенной документации. В практике мировой торговли наиболее распространенными условиями поставки являются ФОБ, СИФ, франко-завод, франко-граница и др. Так как условия поставки продукции, содержащиеся в конкурентных материалах, могут различаться, они должны быть приведены к сопоставимому виду. Импортные цены обычно приводят к условиям СИФ, экспортные - к условиям франко-завод или ФОБ. Поправка из БУП осуществляется на основе тарифных ставок за перевозку конкретного товара морским, железнодорожным, автомобильным видами транспорта, стоимости страхования различных видов груза. Как показывает практика внешней торговли, стоимость фрахта и страхования при перевозке продукции машиностроения не превышает 10-15%.

Поправка на условия платежа применяется при сопоставлении наличных условий расчетов и условий предоставления кредита. Под наличными условиями расчетов подразумевают либо платеж против предоставления товаросопроводительных документов, либо предварительную оплату (аванс) в момент готовности товара к отгрузке. Если предлагаемая цена подразумевала наличные условия платежа, а сделка совершается с предоставлением кредита, то поправка ориентирована на увеличение цены. Размер ее в то же время зависит от срока погашения кредита, доли кредитуемой части в общей сумме контракта, взимаемой процентной ставки. Покупателю, предлагающему наличные условия платежа, наоборот, обычно делается скидка. Наиболее выгодной для продавца является 100%-ная предоплата при этом устанавливается наибольшая скидка.

Поправка по срокам применяется в случаях значительного временного разрыва между моментом заключения сделки и моментом ее исполнения. Она учитывает изменение цен на исходные материалы и сырье, динамику роста заработной платы, индекс инфляции. Такого рода поправки рассчитываются с помощью внешнеторговых индексов, а в ряде случаев ориентируются на внутренние оптовые цены, публикуемые официальными статистическими ведомствами зарубежных стран и международными экономическими организациями.

Поправка на количество вызвана тем, что продажа большого количества товаров, приводит к снижению издержек на его производство и реализацию. Поэтому при. закупке большего количество товаров покупателю предоставляется такого рода скидка.

Поправка на уторгование представляет собой скидку с первоначальной цены предложения. В каталогах, запросах и предложениях продавец обычно завышает.цены;.уровень этого завышения зависит от конъюнктуры рынка, деловой репутации фирмы и специфики предлагаемого товара.

Поправка на различия в технико-экономических параметрах используется при сравнении продукции разных производителей по техническому уровню, комплектации; качеству, характеру эксплуатации и т.д. Для каждой группы товаров поправки индивидуальны.

В международной торговле практикуется несколько способов установления и фиксации цен

Твердые цены согласовываются при заключении контракта и не подлежат изменению в ходе его выполнения.

Цены с последующей фиксацией устанавливаются в назначенные договорами сроки на основании согласованных источников. Цены могут быть установлены на согласованную дату или в день поставки товара покупателю. В качестве источников цен в контракте могут быть предусмотрены цены, публикуемые в Справочниках, отраслевых журналах, других официальных изданиях, а также биржевые котировки.

Скользящие цены применяются в контрактах с длительными сроками поставок, в течение которых экономические условия производства товаров могут существенно изменяться. Чаще всего скользящие цены устанавливаются при торговле машинами и оборудованием сс сроками поставки, превышающими один год, а также при исполнении значительных по объему и продолжительных по времени подрядных работ.

Скользящая цена состоит из двух частей: базовой, устанавливаемой на дату предложения или подписания контракта, и переменной, определяемой на период изготовления или поставки товара. Базовая цена рассчитывается продавцом на основе конкретных материалов или других источников и согласовывается с покупателем в процессе выбора условий сделки, а затем фиксируется в контракте. Окончательная цена обычно рассчитывается по формуле:

$$
C = C_0 \left( A \frac{a_1}{a_0} + B \frac{b_1}{b_0} + \dots + D \right),
$$
 (1)

где С - окончательная цена;

Со - базовая цена;

А, В, ... - доля, которую занимают в цене отдельные составляющие (например: стоимость материалов, стоимость рабочей силы и т.д.);

ai, аз - индексы цен на материалы, используемые для изготовления проданной продукции, на периоды их закупки поставщиком (ф) и установления базовой цены  $(a<sub>0</sub>)$ .

 $\mathbf{b}_4$ ,  $\mathbf{b}_9$  - индексы заработной платы в отрасли на период пересчета цены  $\mathbf{b}_4$ и установления базовой цены bo,

D - коэффициент торможения, т.е. неизменная доля в переменной части цены. Если в стоимости продукции существенная доля приходится на другие компоненты (например, топливо, электроэнергию), то переменная часть приведенной формулы может быть расширена на необходимое число составных элементов. При этом сумма всех долей должна быть равна единице, т.е.  $A+B+D=1$ .

Коэффициент торможения D обычно устанавливается в пределах от 0,1 до 0,2 и отражает переносимые на продукцию часть стоимости основных фондов, прибыли, накладных расходов.

Индексы изменения цен на товары и ставок заработной платы публикуются в большинстве промышленно развитых и развивающихся стран в официальных и частных экономических изданиях. Продавцы и покупатели оговаривают в контракте источник уточнения индекса цен, публикуемых в специальных изданиях.

При сделках купли-продажи обычно используются индексы странпоставщиков; на работы, выполняемые национальными подрядными фирмами, - индексы стран, где сооружаются объекты.

Российские контрагенты ввиду отсутствия налаженной статистики могут использовать индексы цен основных стран - поставщиков машин и оборудования, подобных тем, что экспортирует Россия.

8 международной торговой практике точкой отсчета начала изменения скользящих цен является дата коммерческого предложения экспортера, реже - дата подписания контракта.

После вручения предложения со стороны продавца последовательность этапов заключения контракта на поставку машин и оборудования и его исполнения такова: переговоры, заключение контракта, проектирование выпуска продукции, закупка сырья и материалов, изготовление, отгрузка и поставка товара покупателю. За весь рассматриваемый период неизменной частью це-

ны остается величина C\*D. Переменная часть Л, представляющая собой долю материалов, может измениться на этапе закупки материалов. Такой датой считается время окончания НИОКР и начала изготовления продукции.

За период изменения переменной части цены В, представляющей собой долю заработной платы, принято считать время от начала пути скольжения до окончания 2/3 цикла изготовления экспортной продукции. Методика расчета цен следующая.

Расчет контрактной цены выполняется на базе конкурентных материалов в два этапа:

1. Расчет приведенной базовой цены;

2. Расчет цены для конкретных условий сделки на основе приведенной базовой цены.

#### **Расчет приведенной базовой цены.**

1. Приведение коммерческих условий к единой базе

1.1. Поправка на динамику цен:

$$
P_{1.1} = P_k * K_k * (I_n / I_k)
$$

где Р - цена на дату составления конкурентного материала;

 $I_{b_1}$   $I_k$  - индекс экспортной цены на данный товар, соответственно на текущий период и на дату составления конкурентного материала;

 $K_{k}$  - курс национальной валюты к валюте другой страны-конкурента на дату составления конкурентного материала.

1.2. Приведение цен к единой валюте (руб):

$$
P_{1,2} = P_{1,1} * K_{\Gamma_1} \tag{3}
$$

где Кт --текущий валютный курс национальной валюты. 1.3. Поправка на возможное уторгование:

$$
P_{1,3} = P_{1,2} - U, \tag{4}
$$

где U - скидка предложения или прейскуранта.

1.4. Поправка на условия поставки и упаковку:

 $P_{1.4} = P_{1.3} \pm ($ условия поставки и упаковки) /5/

1.5. Поправка на условия платежа:

 $P_{1.5} = P_{1.4} \pm ($  условия платежа)  $/6/$ 

1.6. Поправка на количество:

$$
P_{1,6} = P_{1,5} \pm
$$
 (количествo).

2. Приведение к параметрам конкретной продукции, выступающей предметом сделки (учет технических поправок).

2.1. Поправка на комплектацию:

$$
P_{2,1} = P_{1,6} \pm (c_{\text{TOMMOCTb KOMMPEKT})} = 18/10
$$

2.2. Поправка на сырьевой материал, используемый в процессе производства продукции:

$$
P_{2,2} = P_{2,1} \pm (c_{1}C_{2})
$$

3. Учет экономических поправок осуществляется на основе расчета приведенной суммы затрат на весь период эксплуатации изделия:

Р3.1 - Ра,з ± (эксплуатационные расходы), /10/

где эксплуатационные расходы равны разнице затрат по расчетной продукции и продукции конкурентных материалов:

$$
P_{op} = P_i^* K_{Pi} - S^* K_{Pn} \tag{11}
$$

где Р; - цена эксплуатационных расходов в i-м году;

Кр; - коэффициент дисконтирования для i-ro года;

S - остаточная стоимость оборудования;

Крп - коэффициент дисконтирования для последнего года;

Р<sub>зр</sub> - эксплуатационные расходы.<br>4 Расчет привеленной базо

Расчет приведенной базовой цены контракта Ps Экспортная цена

$$
P_{6a} = P_i^* n. \tag{12}
$$

Импортная цена

$$
P_{6u} = P_{imin}
$$

#### **Расчет цены для конкретных условий сделки.**

Этот расчет производится с помощью корректировки полученной приведенной базовой цены контракта на ряд позиций:

\* Время сделки,

\* Условия поставки,

\* Возможность уторгования,

\* Стоимость страхования,

« Количество,

\* Критерий конкурентоспособности,

• Критерий соответствия требований потребителей.

• Конъюнктурные параметры внешнего рынка.

Расчет внешнеторговых цен на потребительские товары длительного пользования включает:

\* подбор конкурентной информации,

 $\bullet$  расчет поправок на компенсацию и на различие в параметрах.

• определение приведенной розничной цены,

• калькуляцию розничной цены на рынке.

• определение контрактной цены на базе приведенной розничной цены.

**ЗАДАЧА 1.** Внешнеторговая фирма из Гамбурга получила от торгового дома импортера, расположенного в Сиднее, заказ на поставку 100 электроприборов. На основе предложения цен на условиях СИФ импортер рассчитывает на торговую надбавку в 12%. Длительность транспортировки предполагается в среднем 32 дня. Внешнеторговая фирма Гамбурга занимается поиском предложений от различных производителей и выбирает в качестве более выгодных следующие условия:

\* цена 100 единиц приборов со склада в Дортмунде с упаковкой и транспортировкой 400 000 DM;

 $\bullet$  скидка за количество со стороны производителя 5% и скидка «сконто» 2% в случае оплаты в течение 10 дней.

Внешнеторговая фирма работает с торговой надбавкой 16%. Стоимость банковских услуг 1,5%.

С транспортировкой товара в Сидней связаны следующие расходы;

- экспедиторские расходы от Дортмунда до Сиднея составляют 18 660 DM;

- погрузочно-разгрузочные расходы 2150 DM;

\* оформление таможенной документации 870 DM;

\* величина страховой премии 3100 DM.

Задание. Составьте экспортную калькуляцию и рассчитайте цену импортера в Сиднее. На какую величину может сократиться рассчитанная цена при осуществлении прямого экспорта?

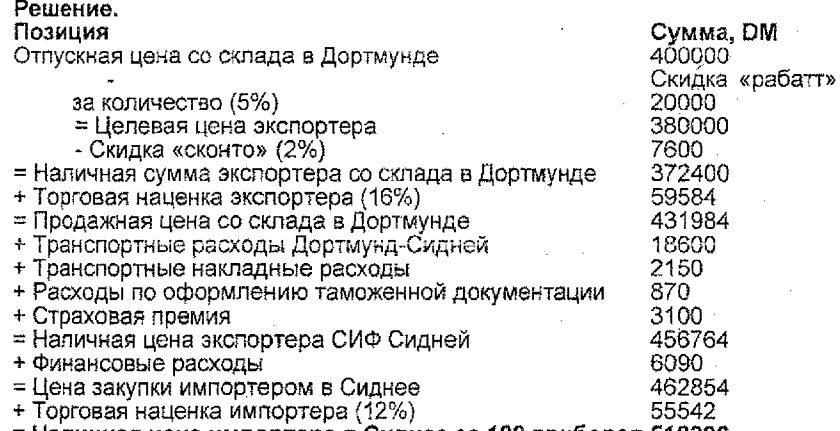

#### **= Наличная цена импортера а Сиднее за 100 приборов 818336**

В случае осуществления прямого импорта выпадает звено наценки экспортера, составляющее в нашем случае 59584 DM. В этом случае остальные позиции также соответственно уменьшаются.

ЗАДАЧА 2. Немецкий импортер вина получает через торгового маклера выгодное предложение на поставку 25 000 л марокканского высококачественного красного вина, разлитого в бочки, по общей цене 14 500 долл, с учетом назначенных 4% комиссионных маклеру.

Марокканское вино подобного качества будет иметь спрос на немецком рынке при условии стоимости одной бутылки вина емкостью 0,7 л не более 2,5 DM. Кроме того, импортер исчисляет свои будущие расходы с учетом затрат на содержание собственного склада в Гамбурге, которые составляют 2,3 тыс. DM. Одновременно он получает предложение от экспедиционной компании по транспортировке вина с плантаций до склада в Гамбурге включительно, стоимость которой составит 6518 DM.

Через страховую компанию импортер получает еще одно предложение на заключение договора по страхованию с выплатой премии в размере 410 DM, которая складывается в зависимости от арендной стоимости склада в Гамбурге.

Транспортные накладные расходы составляют 550 DM, совокупные расходы по таможенной очистке в Марокко и Германии 1200 DM. Прочие расходы, включая процедуру получения сертификата качества, составят 400 DM.

На складе в Гамбурге естественные убытки составляют 400 л. Кроме того, розлив вина в бутылки по 0,7 л, маркировка и упаковка в картонные коробки по 6 бутылок предполагается на складе в Гамбурге, что потребует дополнительных расходов в размере 10375 DM. В ходе этого процесса возникают потери в среднем 1,2% от общего количества.

Импортер калькулирует величину прибыли в размере 25% от себестоимости, предоставляя своим оптовым покупателям 5%-ную скидку за количество, скидку «сконто» 2%, среднюю величину кредиторской ставки 14%. Продолжительность транспортировки до склада в Гамбурге составляет 14 дней, срок от поступления вина до момента его готовности к продаже — 20 дней, срок хранения на складе — 36 дней.

Задание. 1. Составьте калькуляцию и рассчитайте стоимость продукта на складе в Гамбурге. 2. Составьте калькуляцию сбыта и рассчитайте стоимость бутылки вина 0,7 л, при которой продукция будет пользоваться спросом на немецком рынке.

## Решение.

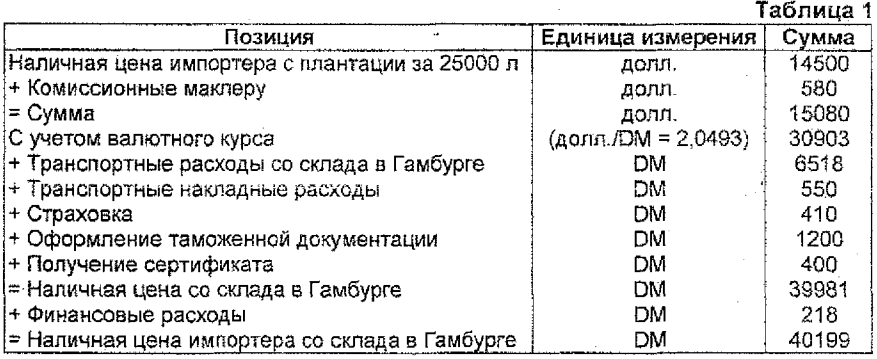

Далее необходимо сделать калькуляцию стоимости одной бутылки с целью определения эффективности импортной сделки.

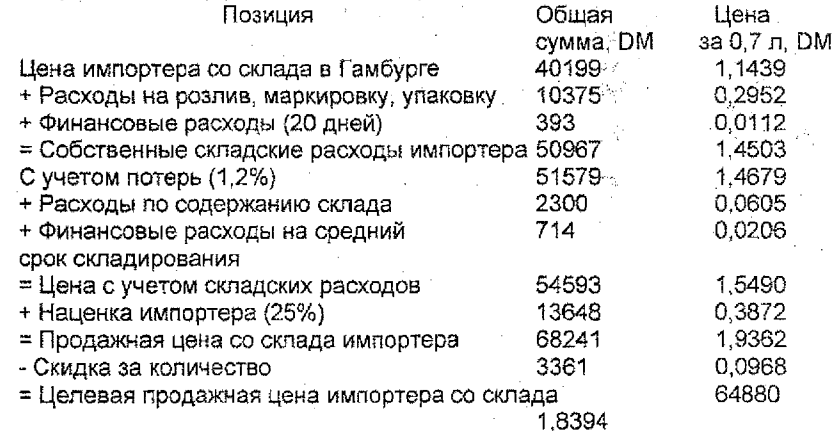

Таким образом, полученная цена за 0,7 л 1,8394 DM оставляет возможность розничной наценки до 2,5 ОМ и, следовательно, является конкурентоспособной при сложившихся условиях на немецком рынке.

**ЗАДАЧА** 3. Автомобилестроительная фирма стоит перед необходимостью выбора одного из трех предложений субпоставщиков, поставляющих комплектующие изделия — амортизаторы. Для сопоставления конкурирующих моделей амортизаторов выбрано 5 независимых параметров - цена, вес. безопасность, эстетический вид, надфкность, Эначения ларайетров для всех, трех моделей приведены в табл. 2.

alt -

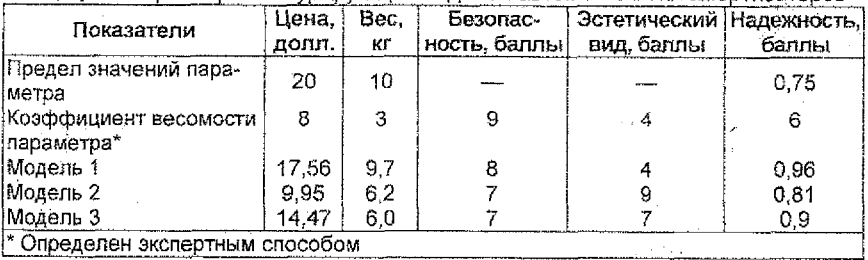

Таблица 2. Параметры конкурирующих моделей автомобильных амортизаторов

Задание. Оценить конкурентоспособность моделей через интегральную оценку качества амортизаторов.

ЗАДАЧА 4. Предметом внешнеторговой сделки являются стандартные трехфазные асинхронные электродвигатели мощностью 15 кВт, 1500 об/мин. 380/660, обычного исполнения. Состав конкурентных параметров приведен в табл. 3

Таблица 3. Конкурентные параметры

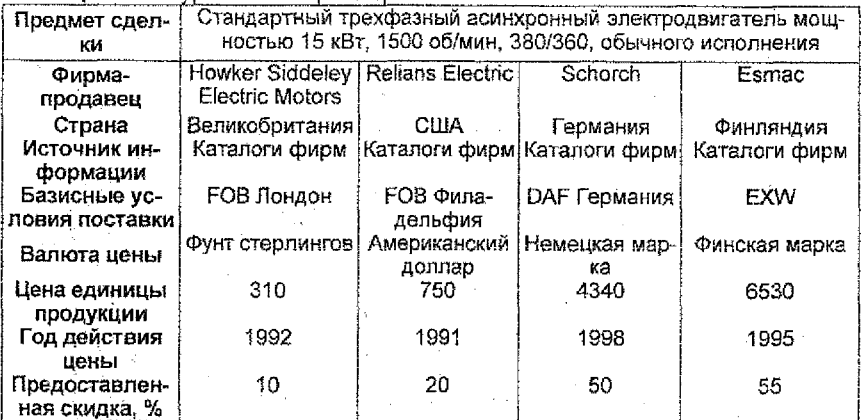

Все двигатели являются полностью технически сопоставимыми. Стоимость фрахта и страхования такого товара, как электродвигатели, составляет:

между портами России и портами Западной Европы, Ближнего Востока, Северной Африки 3-5%;

между портами России и портами Америки, Японии, Индии, Юго-Восточной Азии 6-8% провоз по территории страны 2%.

Для приведения цен по срокам конкурентных параметров и планируемых сделок спедует воспользоваться условными показателями изменения индекса экспортных цен на электродвигатели, едиными для всех поставщиков.

Таблица 4. Индексы экспортных цен на электродвигатели с 1988 по 1998 гг.

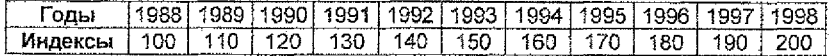

Расчет экспортных цен.

Для процедуры приведения цен к сопоставимому значению необходимо учитывать коммерческие скидки при заказе определенного количества:

\* более 100 штук - 2%;

- более 500 штук - 5%;

\* более 1000 штук - 10%.

Разделение конкурентных материалов по подгруппам.

Подгруппа экспортеров:

1. Howicer Siddeley Electric Motors. Abriged Priceiist (прейскурант)

2. Industrial Motors Catalog. Reliance Electric (прейскурант)

3. Schorch Preisverzeichnis (прейскурант)

4. Esmac Hinnasto (прейскурант)

Подгруппа импортеров:

1. AEG Motoren Preiablatt zum Katalog (прейскурант к каталогу).

2. Контракт № 89/0540744-254 (спецификации 'к контракту)

3. Предложение австрийской фирмы Elin

4. Koneisto (прейскурант)

5. DORNHOFF and Co GMBH (прейскурант)

**Задание.** Рассчитать базовую экспортную цену, используя текущие валютные курсы.

**ЗАДАЧА 5.** Южнокорейская фирма получила предложение от американской фирмы на изготовление рефрижератора с учетом оговорки к цене в апреле 1999 г. В мае того же года контракт был подписан. Дата поставки 01.01.2000. Базисная цена рефрижератора составила 6 млн. долл.

> zahr  $\mathcal{A}^{\text{max}}_{\text{max}}$ 260 cm i<br>Serial

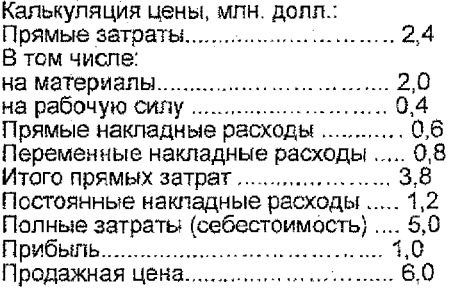

**Задание.** Рассчитать цену поставки на дату поставки. Сформулировать запись статьи контракта «Цена».

**Таблица 5.** Индексы цен на материалы и ставки заработной платы с апреля по декабрь 1999 г.

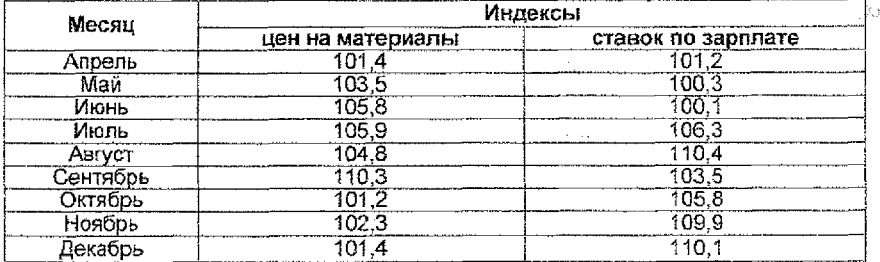

ЗАДАЧА 6. В марте 1999 г. английская фирма получила заказ и подписала контракт на поставку пяти газовых турбин (каждая мощностью. 500 МВт) на условиях скользящих цен. В контракте отмечены следующие условия:

\* базовая цена газовой турбины, соответствующая стоимости материалов и ставкам заработной платы в электромашиностроении Великобритании, в январе 1999 г. -1,5 млн. ф.ст.;

-д ата поставки-10 июня 2000 л; , .

\* базисная калькуляция изделия зафиксирована на уровне следующих расходов, тыс. ф.ст.:  $\sim$  .

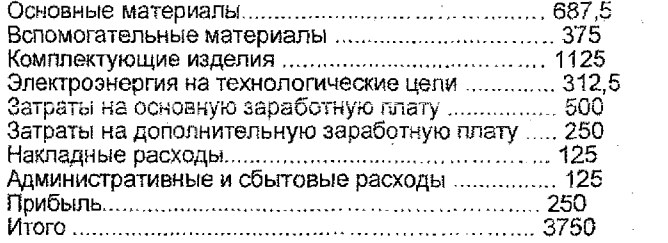

Закупка материалов и комплектующих будет произведена с июня 1999 г. по март 2000 г. За основу для расчета окончательной цены были взяты индексы цен, опубликованные в официальном деловом издании в период проведения переговоров в феврале 1999 г.

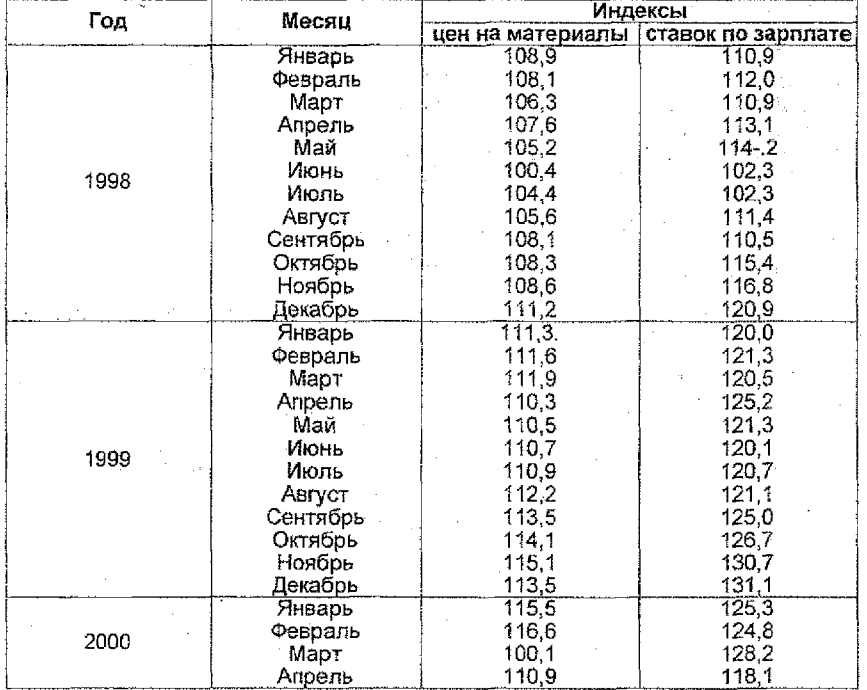

**Таблица 6.** Индексы цен на материалы и ставок заработной платы затри года

Задание. Рассчитать экспортную цену газовой турбины на дату поставки и скорректировать окончательную сумму контракта.

ЗАДАЧА 7. Немецкая фирма планирует экспортировать кухонный микропроцессор в США на условиях ФОБ Гамбург. В результате изучения американского товарного рынка были получены следующие данные:

\* розничная цена продажи аналогичного товара потребителю на внутреннем рынке США - 400 долл., включая налог с продаж, который составил 8,25% от розничной цены;

\* наценка импортера - 100% от объема продажи фирмы;

\* наценка оптовика - 30% от объема продаж импортера;

 $\cdot$  наценка розничного торговца - 100% от объема продажи оптовика;

-таможенный сбор-9% от ФОБ;

\* стоимость получения груза с таможни и складирование по прибытии — 3%отСИФ;

- стоимость накладных расходов (фрахт, транзит, страхование) —15% от ФОБ.

Задание. Рассчитать цену предложения ФОБ Гамбург. Разработать возможные ценовые варианты предложения для фирмы.

ЗАДАЧА 3. В наступившем году планируется поставка из России в Польшу 100 электропогрузчиков марки ПГ-50 на условиях ФОБ — порт Калининград, путем наличных расчетов. 8 качестве расчетной базы для экспортной цены использованы следующие конкурентные материалы на аналогичную продукцию:

#### **Таблица 7.** Конкурентные параметры

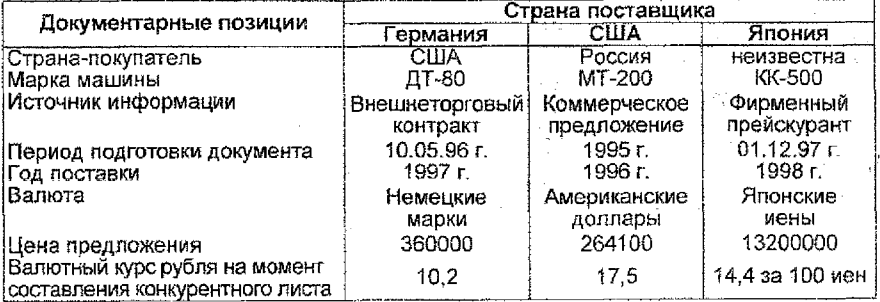

**Таблица** 8. Коммерческие условия сделок

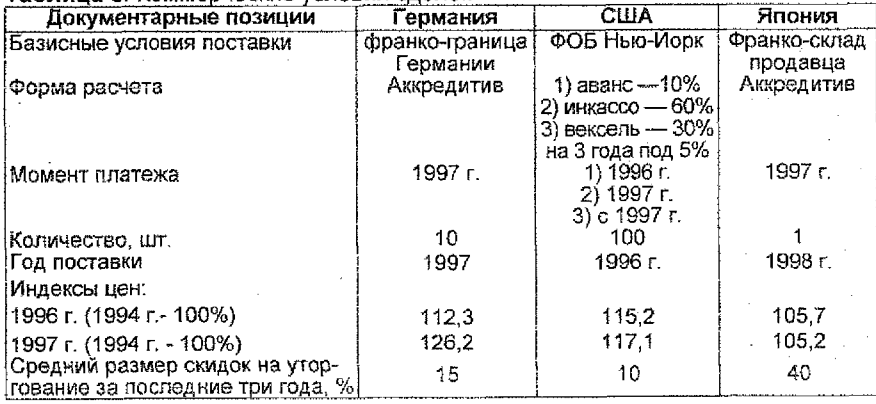

1. Расходы на упаковку и транспортировку до границы (порта) составляют 5% от общих расходов.

- 2. Скидки за количество; 5% -на 10 шт. и 15% -на 100 шт.
- 3. Банковский процент в 1997 г. составил 10%.

4. Индексы цен приведены по данным национальной статистики.

#### **Таблица 9.** Уровень комплектации погрузчиков

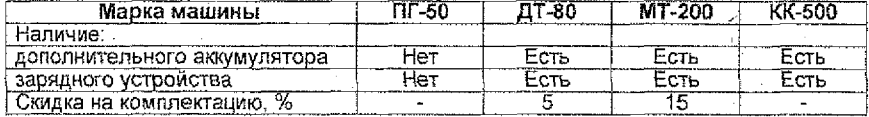

#### **Таблица 10.** Технико-экономические параметры погрузчиков

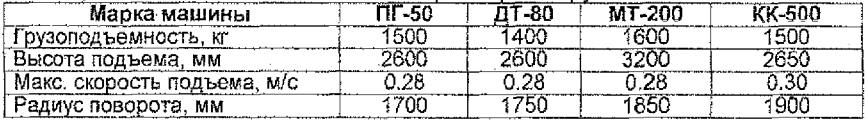

**Задание.** Рассчитать базовую экспортную цену по представленным конкурентным материалам и оформить в виде конкурентного листа по обозначенным позициям (табл. 11).

**Таблица 11.** Расчет базовой экспортной цены электропогрузчика марки **ПГ-50**

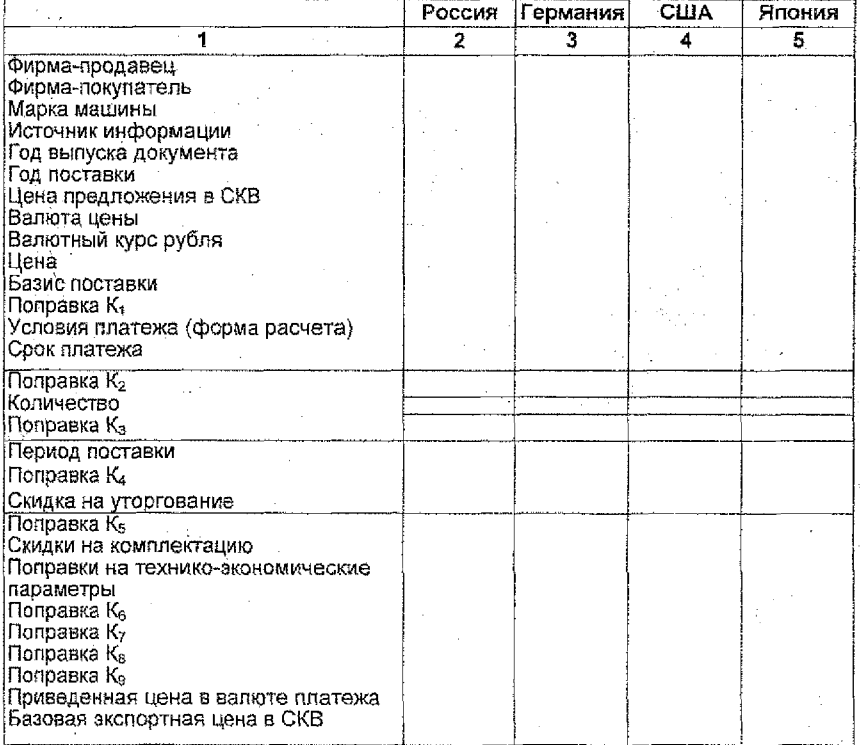

ЗАДАЧА 3. Российское производственное объединение - производитель часов «Чайка» предполагает экспортировать 500 шт. часов на условиях доставки е порт отгрузки и расходов на погрузку на борт судна. Оплата предусматривается аккредитивом. Расчет контрактных цен произведен на основе характеристик поставок аналогичной продукции поставщиками других стран. В качестве источников информации, взятых за базу сравнения для определения экспортной цены на часы «Чайка», были использованы:

\* контракт на продажу 250 швейцарских часов в США в 1996 г. по цене 50 швейцарских франков за 1 шт. с поставкой на аналогичных условиях и оплатой на условиях инкассо;

- цена предложения немецкой фирмы «Таймекс» на 500 штук часов по цене 30 DM за 1 шт. с поставкой в 1967 г. на условиях доставки в порт отгрузки и оплаты расходов по погрузке, фрахта и страховки с платежом по следующей схеме: предоставление 15% аванса в 1996 г., платеж инкассо 50% стоимости в 1997 г. и рассрочки платежа на оставшуюся часть долга (35%) на 4 года со ставкой стоимости кредита в 2% годовых; '

\* прейскурантная цена японской фирмы (на 01.01.98) на базисных условиях, аналогичных поставке немецкой фирмы «Таймекс» и наличных расчетов исходя из стоимости 7 тыс. иен за 1 шт. Скидка на количество по прейскуранту: 10% - на 500 штук и 6% - на 250 шт. Скидка на уторгование - 40%.

В 1995-1998 гг. прирост цен на внутренних рынках составил в Швейцарии 0,5%, в Германии 0,3%. Ставка банковского процента в 1997 г. доходила до 7%. Скидка на уторгование во внешнеторговой практике фирм Германии составляла 10%.

1. Отличительные характеристики российских часов «Чайка» от иностранных марок представлены ниже. Кроме того, в отличие от швейцарских часов они не снабжены дополнительным блоком питания стоимостью 10% к цене.

Технические характеристики часов

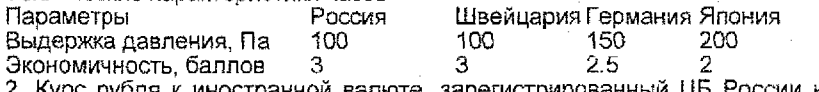

2. Курс рубля к иностранной валюте, зарегистрированный ЦБ России на дату составления конкурентного листа:

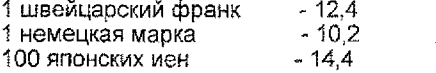

3. Расходы на фрахт, транзит, страхование по внешнеторговым сделкам составляют 10% финансовых издержек базисных условий поставок ФОБ.

4. Коэффициент дисконтирования составляет 0.821.

#### Задание.

1. Определить базисные условия поставки часов экспортерами Швейцарии, Германии, Японии.

2. Составить конкурентный лист и рассчитать экспортную цену.

3. Определить ценовую стратегию российского ПО «Чайка».

ЗАДАЧА 10. Российское производственное объединение «Стройтехника» производитель деревообрабатывающих комплексов ДК-23Г планирует произвести отгрузку продукции по внешнеторговому контракту на условиях EXW в количестве 100 шт. По условиям контракта избрана аккредитивная форма расчета.

Для определения контрактной цены на деревообрабатывающий комплекс ДК-23Г фирма использовала конкурентные материалы, приведенные в таблицах.

Задание. Определить базовую экспортную цену будущей сделки.

# Таблица 12. Основные конкурентные параметры

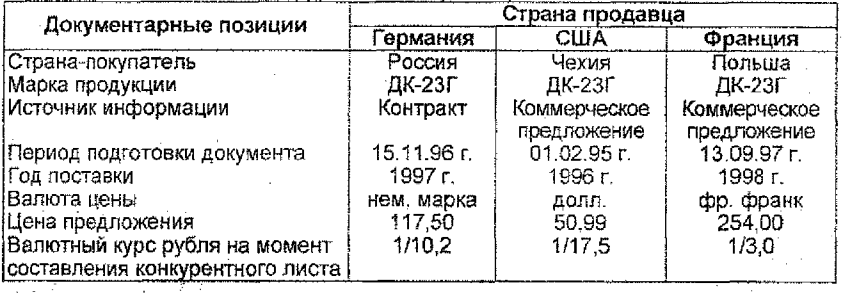

# Таблица 13. Коммерческие условия сделок

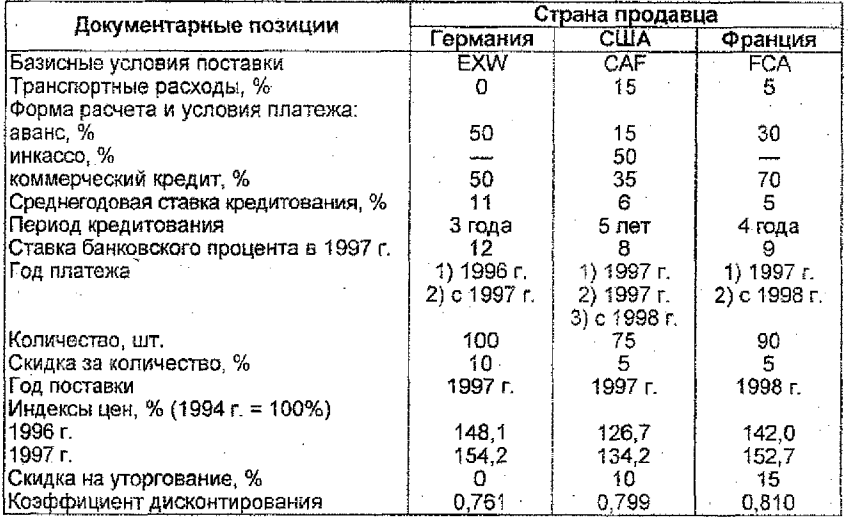

# Таблица 14. Условия комплектации поставленного оборудования

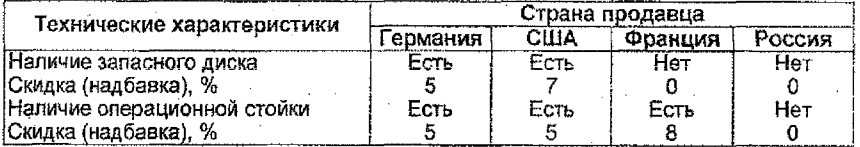

# Таблица 15. Технико-экономические параметры поставленного оборудования

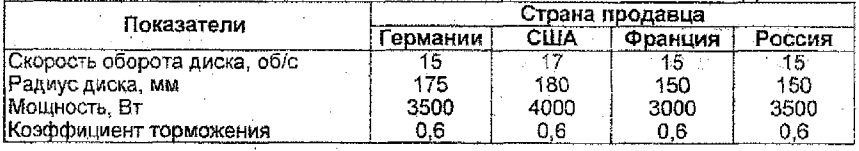

ЗАДАЧА 11. Ваша фирма получила оферту об экспертной поставке на Кубу 10 дизельных моторов типа ДМ 6 на условиях EXW по бартерной сделке. В качестве компенсационного товара предлагается 1 тыс. тонн сахара на условиях ФОБ Нью-Йорк с поставкой в этом же году.

#### Задание.

1. Выявить, сопоставимо ли данное предложение о бартерной сделке уровню мировых цен. используя расчет экспортных цен по имеющимся конкурентным материалам табл. 16 и 17.

2. Оценить степень рациональности данного предложения для вашей фирмы.

#### **Таблица 16.** Ценовые составляющие

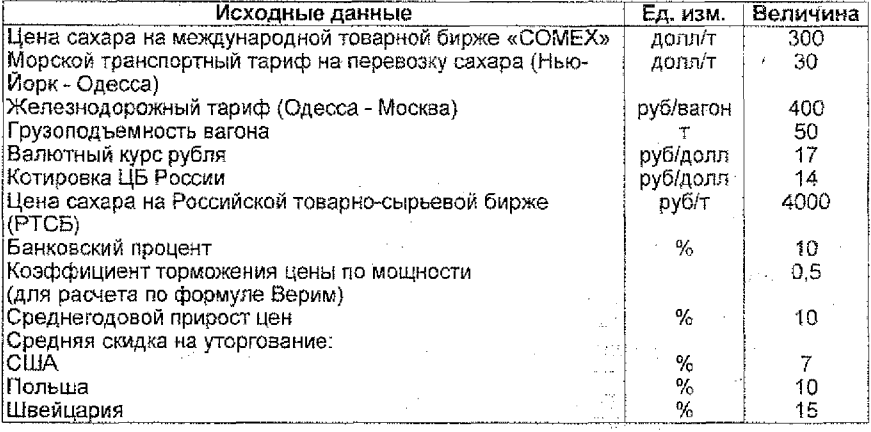

#### **Таблица 17.** Основные конкурентные позиции

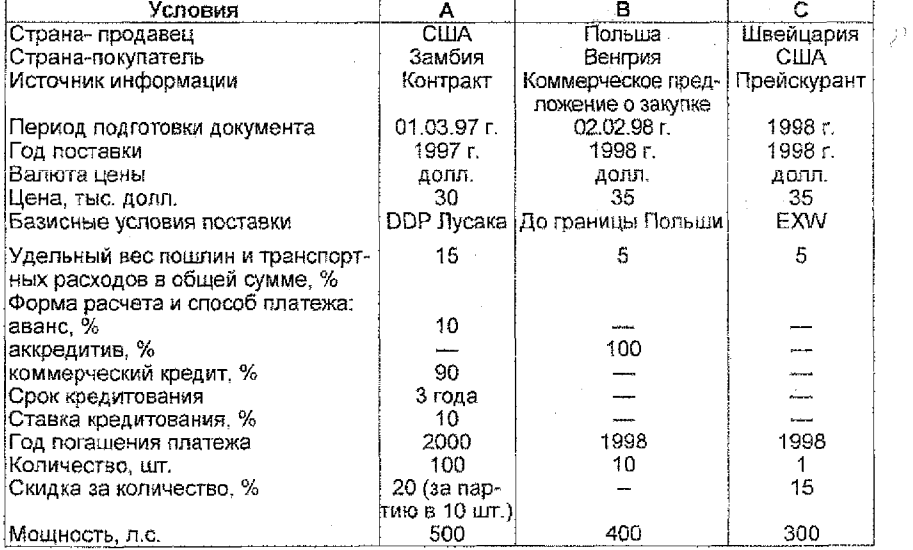

#### Решение.

Поправка К-

1. Рассчитаем приведенную стоимость контракта (Цп):

$$
L_{\text{H}} = L_{\text{M}} - T_{\text{D}}^{\text{1}} - T_{\text{D}}^{\text{2}}
$$

где Цп - стоимость 1000 т сахара по мировым ценам, долл.;

 $T_p^1$  - транспортные расходы по доставке сахара из Нью-Йорка в Одессу, долл.;

 $T_p^2$  - транспортные расходы на доставку сахара из Одессы в Москбу, долл.  $L_{\text{I}}$  = 300000 - 30000 - 533 = 269467 долл.

2. Приводим цены конкурентных материалов к условиям оферты:

2.1. Введение поправок на коммерческих условиях

2.1.1. Приведение к базисным условиям поставки на условиях

$$
\mathsf{EXW-K}_1,\,\mathsf{K}_1\texttt{=1-}\mathsf{Q},
$$

где Д - доля дополнительных расходов экспортера по сравнению с поставкой на условиях EXW;

 $\chi_{\rm t}$ -поправка на базисные условия поставки. Тогда по формуле получим:

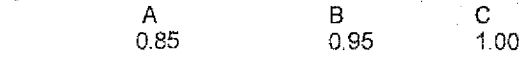

2.1.2. Приведение к наличным условиям платежа:

Kg - поправка на наличные условия платежа рассчитывается по формуле:  $K_2 = A_H (1 + B)^{an} + B (1 + B)^{an} (P/B+(1-P)(B)),$ 

где Ан - доля очередного платежа в общей сумме контракта (0,1);

Б - средняя величина банковского процента (0,1);

ан - период между датами приведения и очередного платежа по контракту (3 года);

В - доля кредитуемой части в цене контракта (0,9);

ам - период между датами приведения и начала кредита (3 года);

Р-стоимость кредита (10%). .

Тогда Д - коэффициент кредитного влияния равен 0,829 Рассчитаем К<sub>2</sub> для конкурентного материала А: К<sub>2</sub> = 1.53.

Аккредитив является наличной формой расчета.

Тогда:

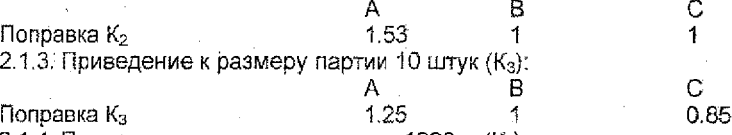

2.1.4. Приведение к сроку поставки в 1998 г. (К4):

Так как наш индекс цен в 1998 г. неизвестен, мы можем взять его среднегодовое значение за предшествующий период - 10%.

Тогда:

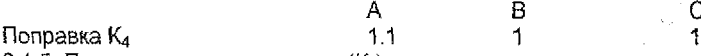

2.1.5. Поправка на уторгование  $(K_6)$ :

При коммерческом предложении скидка на уторгование достигает 10%. с прейскурантной цены— 15%.

Тогда:

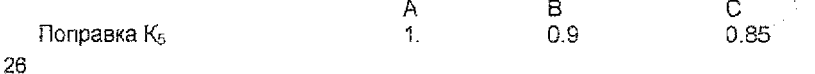

2.1.6. Поправка на мощность (K<sub>8</sub>) рассчитывается по формуле Берим:  $K_0 = \Box_1 / \Box_2 = (N_1 / N_2)^n$ 

где Ц, - базисная цена;

Ц<sub>2</sub> - приведенная цена;

N<sub>1</sub> - базисная мошность:

N<sub>2</sub> - мощность приведения;

п - коэффициент торможения (0,5). Тогда

B  $(300:500)^{0.5} = 0.8$  $(300:300)^{0.5}$ =1  $(300:400)^{0.5}$  = 0.87 Поправка К 2.1.7. Цена с учетом коммерческих поправок и поправки на мощность:

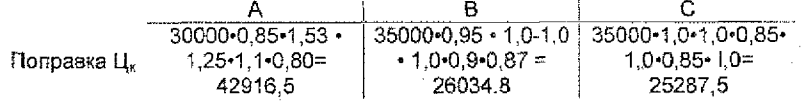

2.1.8. Средняя цена составит:

(42917 + 26035 + 25288) : 3 = 31314 долл., что соответствует средней мировой цене одного дизеля при базисных условиях поставки, указанных в оферте.

Приведенная цена бартерного контракта 26947 долл., что на 4367 долл. ниже мировой цены.

3. Оценим предложение с точки зрения прибыльности внешнеторговой сделки для фирмы. Для этого проведем расчет экономического эффекта раздельно по экспорту и по импорту:

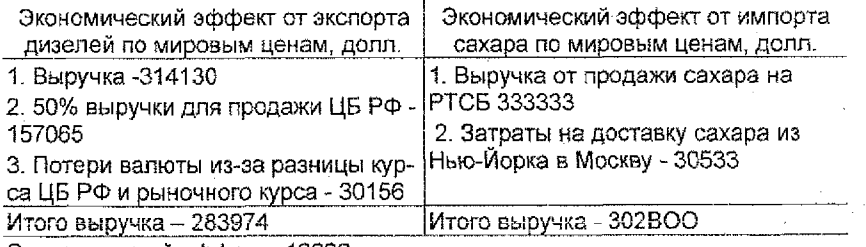

Экономический эффект –18826

Таким образом, предложение, содержащееся в оферте, выгодно для фирмы, несмотря на то, что цена в нем занижена по сравнению с мировой. Тактика ведения переговоров должна состоять в следующем. Необходимо ознакомить партнера с конкурентными материалами, доказать, что его предложение не соответствует уровню мировых цен, и предложить увеличить объем поставки сахара на 150 т (44800 : 300). В случае если партнер будет настаивать на своих условиях, их следует принять, так как предложение в целом выгодное.

ЗАДАЧА 12. На основе решения задачи 10 и ее материала составлен сводный документ (табл. 18), который может быть использован в процессе подготовки проекта внешнеторгового контракта и проведения переговоров с иностранным партнером - потенциальным покупателем продукции российского ПО «Стройтехника» - на предмет согласования цены будущей сделки.

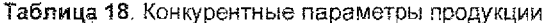

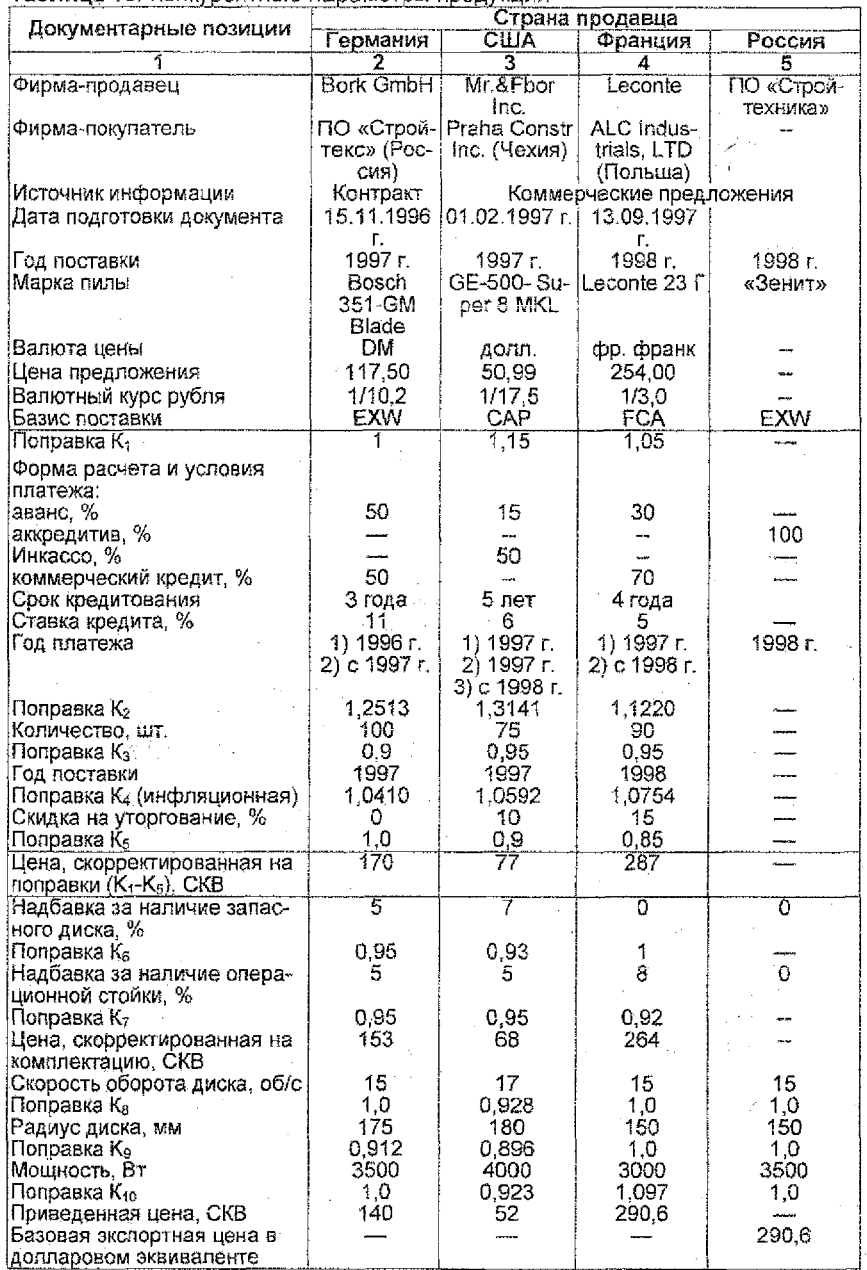

Задание. Проверить и обосновать правильность представленных расчетов.

ЗАДАЧА 13. Белорусскому предприятию необходимо закупить на условиях наличных расчетов путем единовременного платежа в момент поставки следующие дизели:

\* мощностью 1300 л.с. при 400 об/мин, 3 ед. с поставкой в сентябре 1998 г.;

\* мощностью 2200 л.с. при 250 об/мин, 5 ед. с поставкой едекабре 1998 г.;

\* мощностью 800 л.с. при 900 об/мин, 10 ед. с поставкой в марте 1998 г.

Для подготовки внешнеторговой сделки имеются следующие конкурентные материалы фирм Западной Европы и Японии;

1) английской фирмы «Кельвин Дизельс» - от 20.04.97 на поставку в июне 1996 г. 1 ед. дизеля мощностью 1000 п.с. при 500 об/мин по цене 110 тыс. фунт. от. за единицу продукции;

2) германской фирмы «МАИ» - от 15.09.97 на поставку в сентябре 1998 г. пятнадцати дизелей мощностью 1,5 тыс. л.с. каждый, имеющих при этом различные обороты двигателей, с учетом которых дифференцированы цены. Стоимость первых пяти дизелей скоростью 500 об/мин составила 556 тыс. DM; пяти других (750 об/мин) -492 тыс. DM; последних (1500 об/мин) - 400 тыс. DM;

3) голландской фирмы «Смит Болнес» -от 15.06.97 на поставку в декабре 1996 г. 3 ед. дизелей мощностью 2500 л.с. при 500 об/мин по цене 910 тыс. голл. гульд. каждый;

4) японской фирмы «Янмар» - от 02.06.97 на поставку в марте 1998 г. трех партий дизелей по 10 ед., все мощностью 2000 л.с. с различной скоростью двигателя; 750 об/мин (цена 76 млн. иен); 375 об/мин (94 млн. иен); 425 об/мин (130 млн. иен).

По предыдущим сделкам с фирмами перечисленных стран были получены следующие скидки на утсргование: Англии 8%, Германии и Голландии 5%, Японии 15%.

Обычные скидки на серийность поставки при продажах дизелей составляют: на 3 ед. - 4%; на 5 ед. - 6% и на 10 ед. ~ 9%.

Среднегодовые темпы роста цен на дизели в последующие годы составили 12%, или 1% в месяц.

Условия платежа и комплектацию дизелей принять одинаковыми.

Задание. Рассчитать среднюю цену каждого типа дизелей, подлежащих заказу.

#### ЛИТЕРАТУРА

1. Основы международных валютно-финансовых и кредитных отношений: Учебник / под ред. В.В. Круглова. - М.: Инфра-М, 1998. - 432 с.

2. Покровская В.В. Организация и регулирование внешнеэкономической деятельности: Учеб. - М., Юристъ, 2002. - 456с.

3. Алехнович, А.8. Внешнеэкономическая деятельность предприятия.-Ми.: Дикта, 2007. - 248с. "

4. Стуканова, И.П. Основы внешнеэкономической деятельности.-М.: МГИУ, 2006.-218с.

5. Соркин, С.Л. Внешнеэкономическая деятельность предприятия.-Мн.: Соврем, шк., 2006г. - 283с.

6. П.Х.Линдерт. Экономика мирохозяйственных связей. - М.: Прогресс, 1992.

7: Основы внешнеэкономических знаний. (Отв. ред. И.П.Фаминский). - М.: Международные отношения, 1990.

8. Основы внешнеэкономических знаний: Словарь-справочник. - М.; Высш. шк, 1990.

9. 8 .И,Фомичев. Международная торговля. - М.: Инфра-М, 1998.

age of the company of the company

i seri

 $\mathcal{O}(\mathbf{x}^{\mathbf{a}})$  and  $\mathcal{O}(\mathbf{x}^{\mathbf{a}})$  and  $\mathcal{O}(\mathbf{x}^{\mathbf{a}})$  and  $\mathcal{O}(\mathbf{x}^{\mathbf{a}})$ 

10. 8 .8 .Бочаров. Финансово-кредитные методы регулирования рынка инвестиций. - М.: Финансы и статистика, 1993. - 144 с.

 $\eta=\eta=0$ 

Учебное издание

Составитель: Проровский Андрей Геннадьевич

# **МЕТОДИЧЕСКИЕ УКАЗАНИЯ**

к выполнению практических работ по дисциплине

# **"УПРАВЛЕНИЕ** ВНЕШНЕЭКОНОМИЧЕСКОЙ ДЕЯТЕЛЬНОСТЬЮ"

для студентов специальности f- 25 Of 05 «Мировая экономикам

Ответственный за выпуск: Проровский А.Г. Редактор: Строкам Т.В. Компьютерная верстка: Боровикова Е.А. Корректор: НикитчикЕ.В.

사격

Подписано к печати 8.01.2009 г. Формат 60x84  $V_{\text{16}}$ . Бумага «Снегурочка», Уел. печ. л. 1,86. Уч.-изд. л. 2,0. Зак. № 2. Тираж 70 экз. Отпечатано на ризографе Учреждения образования «Брестский государственный технический университет». 224017, г. Брест, ул. Московская, 267.

31

١,